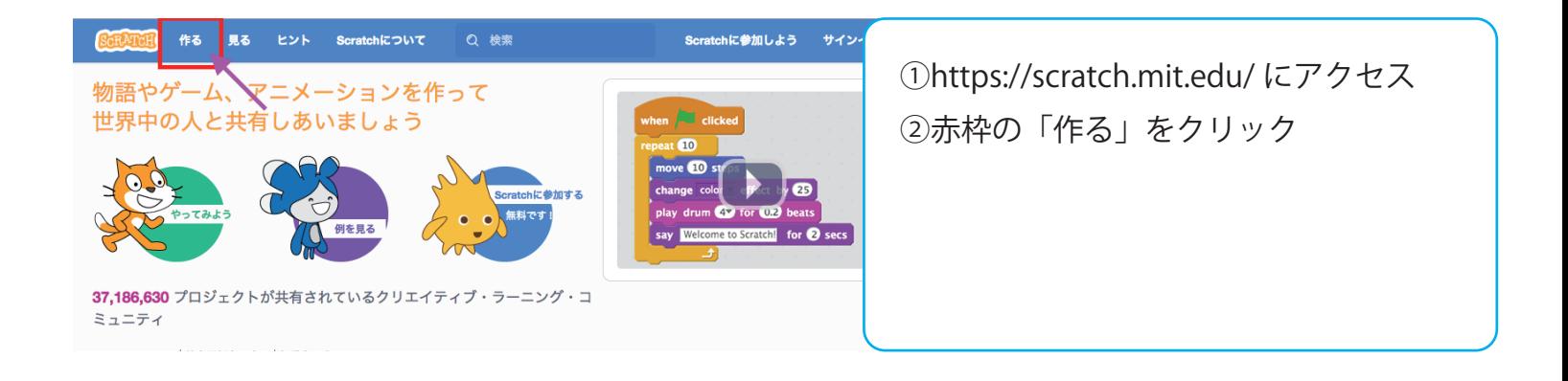

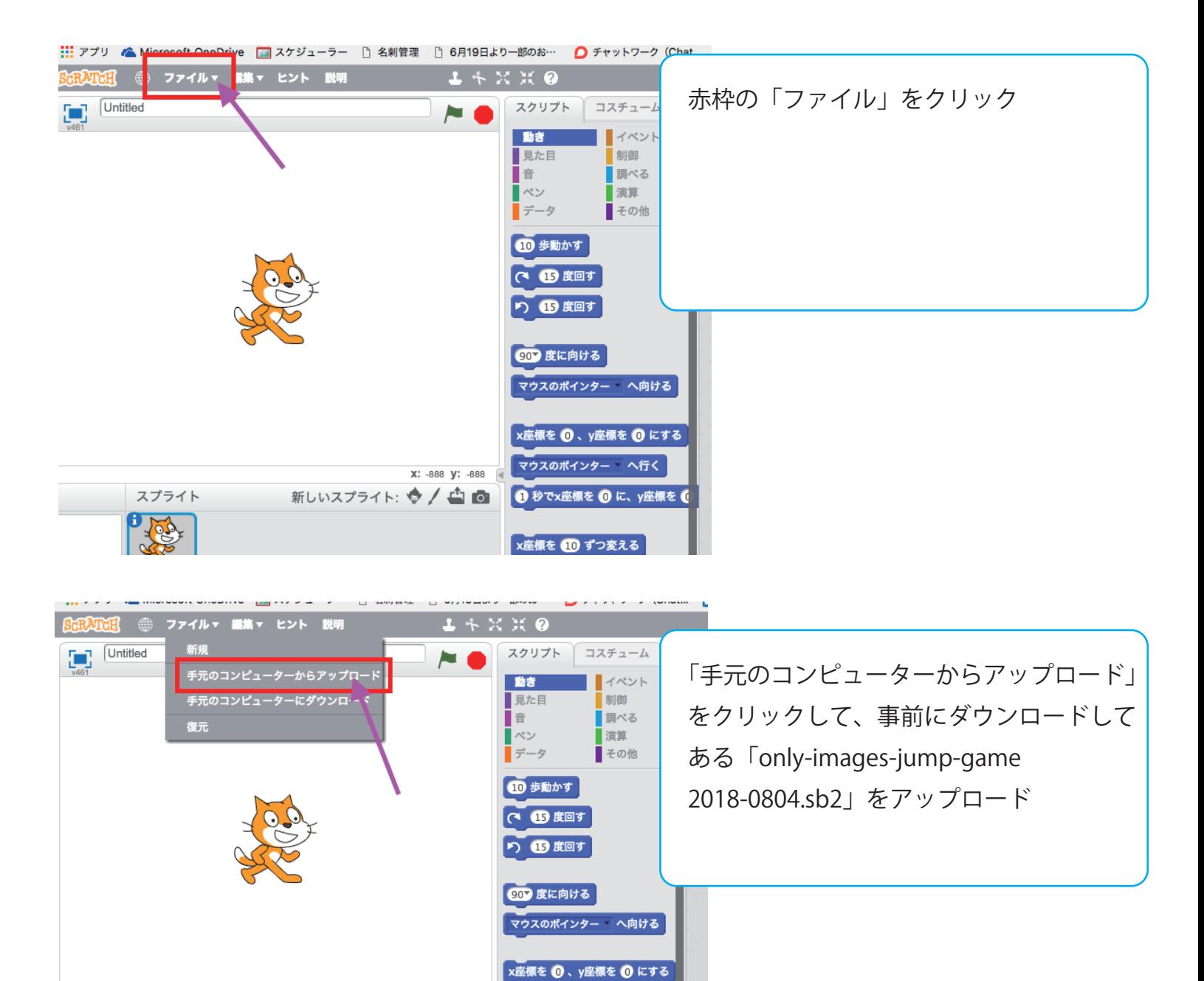

マウスのポインター へ行く X: -117 V: 75 スプライト 新しいスプライト: ◆ / △ ◎ **1 秒で×座標を ◎ に、y座標を ●** x座標を 10 ずつ変える ステージ ×座標を <mark>◎</mark> にする